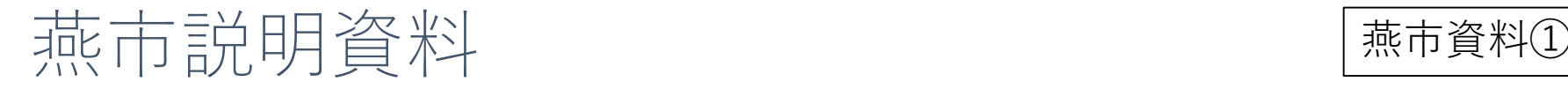

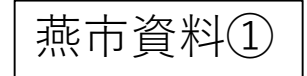

- ・燕市電子契約の概要
- ・導入後の契約事務の流れ
- ・電子契約利用開始の手続き
- ・スケジュール

燕市資料②

運用開始

•令和5年9月

対象とする契約

- •用地管財課で行う契約
- ●令和5年9月1日以降に公告または指名通知を行う入札

•建設工事請負契約

対象としない契約

- •用地管財課以外で行う契約
- ●令和5年9月1日以前に公告または指名通知を行う入札

●建設工事請負契約以外の契約

- ・対象とする契約の種類は令和6年度以降に拡大予定
- ・用地管財課以外の部署で行う契約は、今後検討

燕市資料③

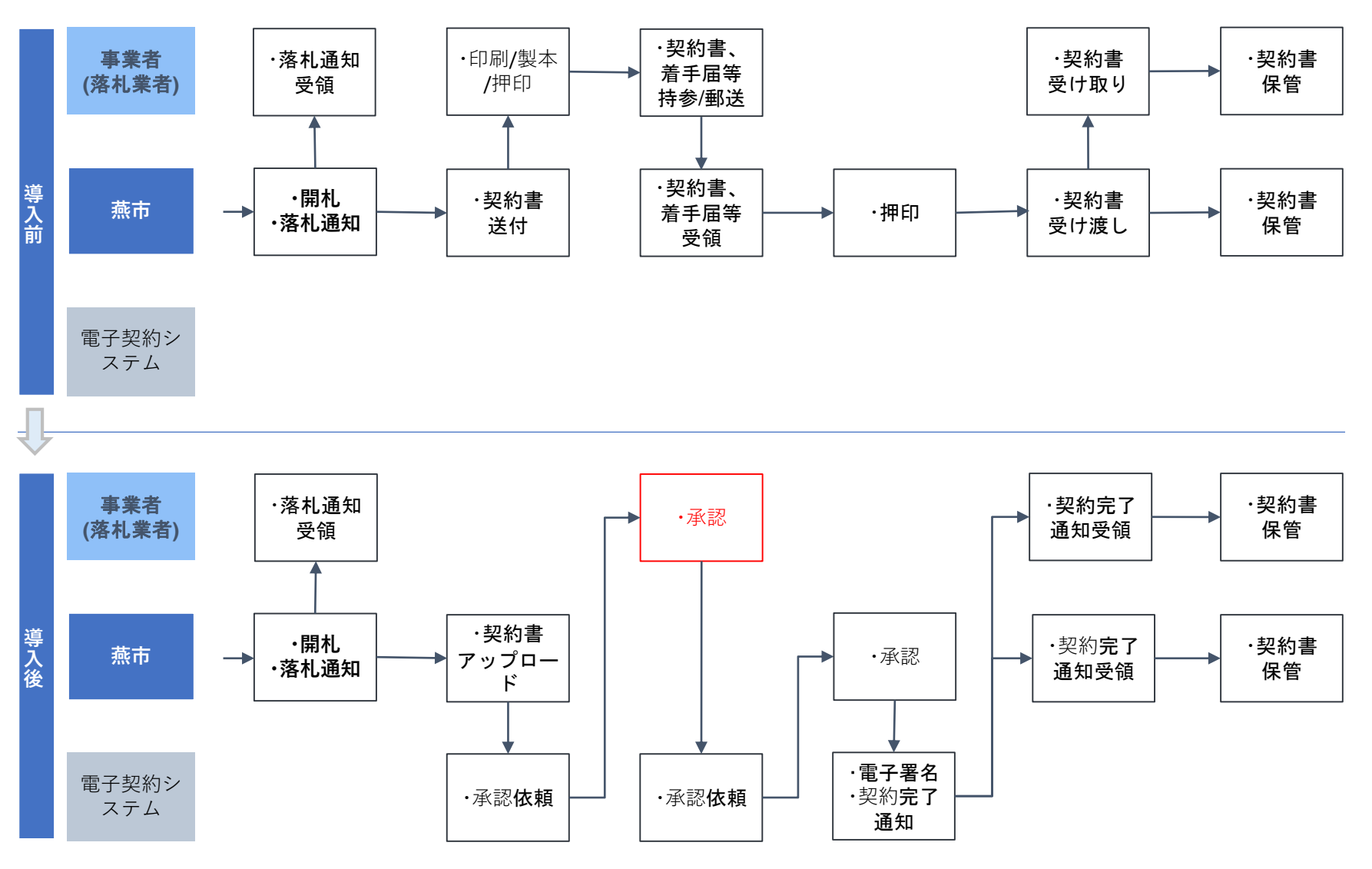

※契約後に提出する工事着手届、工程表等はPDFデータで提出可能

電子契約の利用開始の手続き

燕市資料④

契約権限のない者による契約締結を防止するため、電子契約利用承諾書の提出をお願いします。

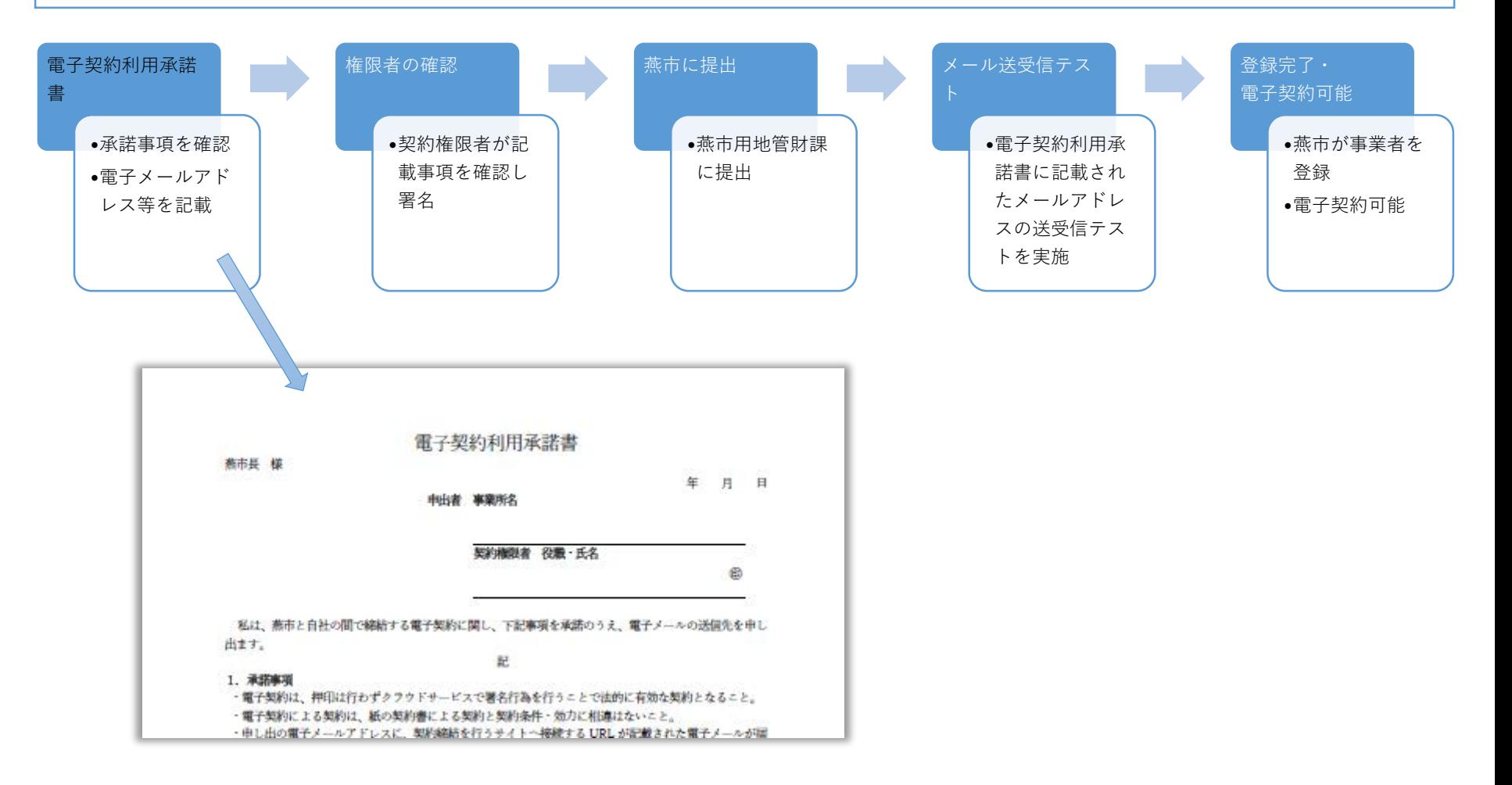

電子契約 運用開始のスケジュール

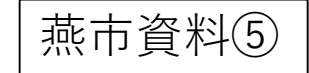

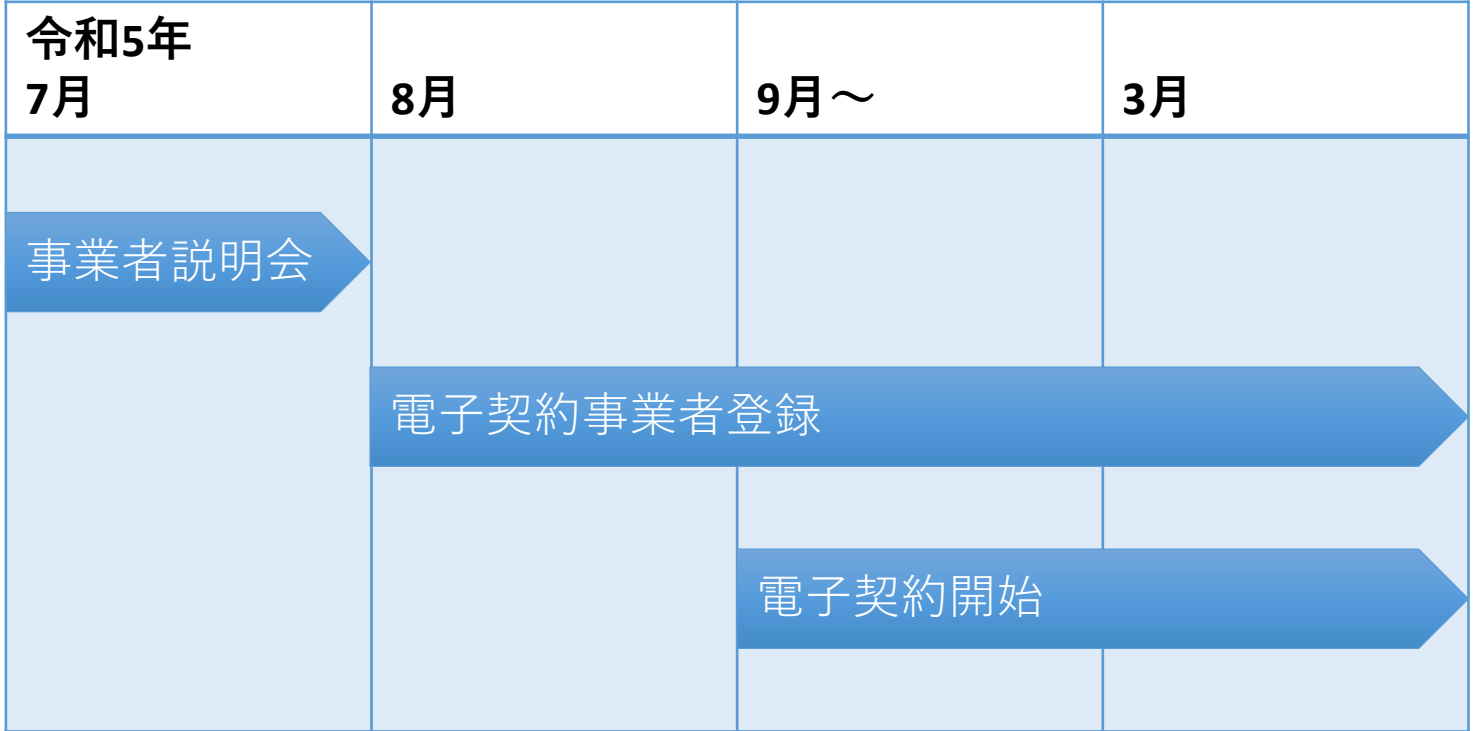